$12 - 15.09.2010$ in Nürnberg

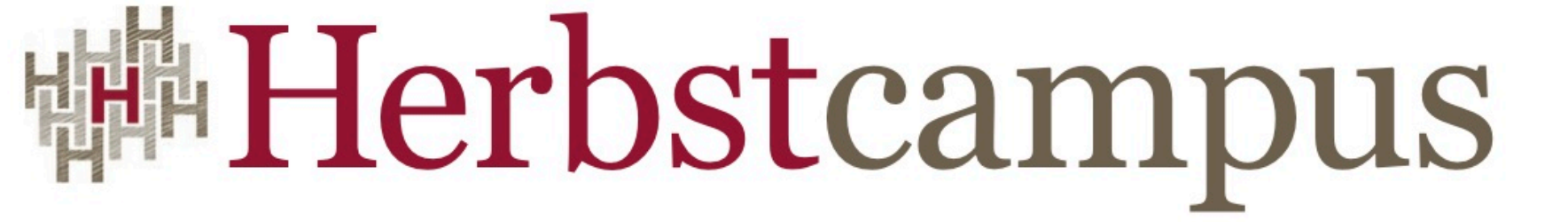

Wissenstransfer par excellence

# The REST is silence

Restful Webservices mit JAX-RS

Werner Eberling MATHEMA Software GmbH

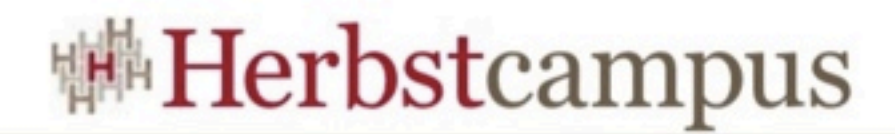

## Was steckt hinter REST?

HTTP-basiert

#### leichtgewichtige **WebServices**

Die Generallösung für lose Kopplung

Das bessere SOAP

#### Clientside State

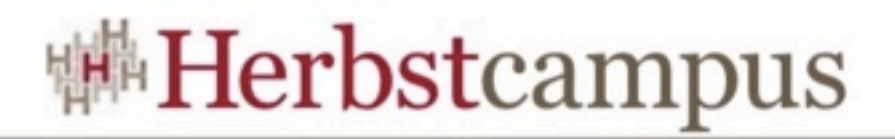

## Was steckt wirklich hinter REST?

- REpresentational STate Transfer
	- aus: "Architectural styles and the Design Network-based software Architectures", Roy Fielding, 2000
- Die Architektur des WorldWideWebs
- REST ist ein Architekturstil
	- Soviel zur Frage REST vs. SOAP;)

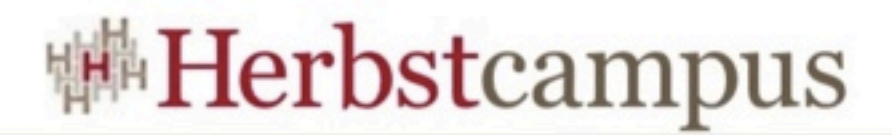

## Die Grundprinzipien von REST

Einheitliches Interface

Zustandslose Kommunikation

#### Identifizierbare Ressourcen mit unterschiedlichen Repräsentationen

Verknüpfung / Hypermedia

Selbstbeschreibende Nachrichten

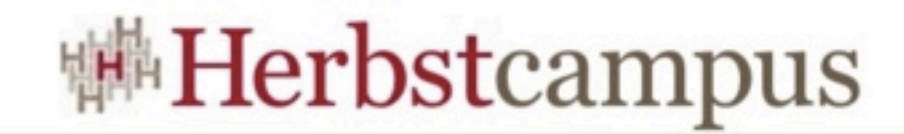

#### RESTful HTTP

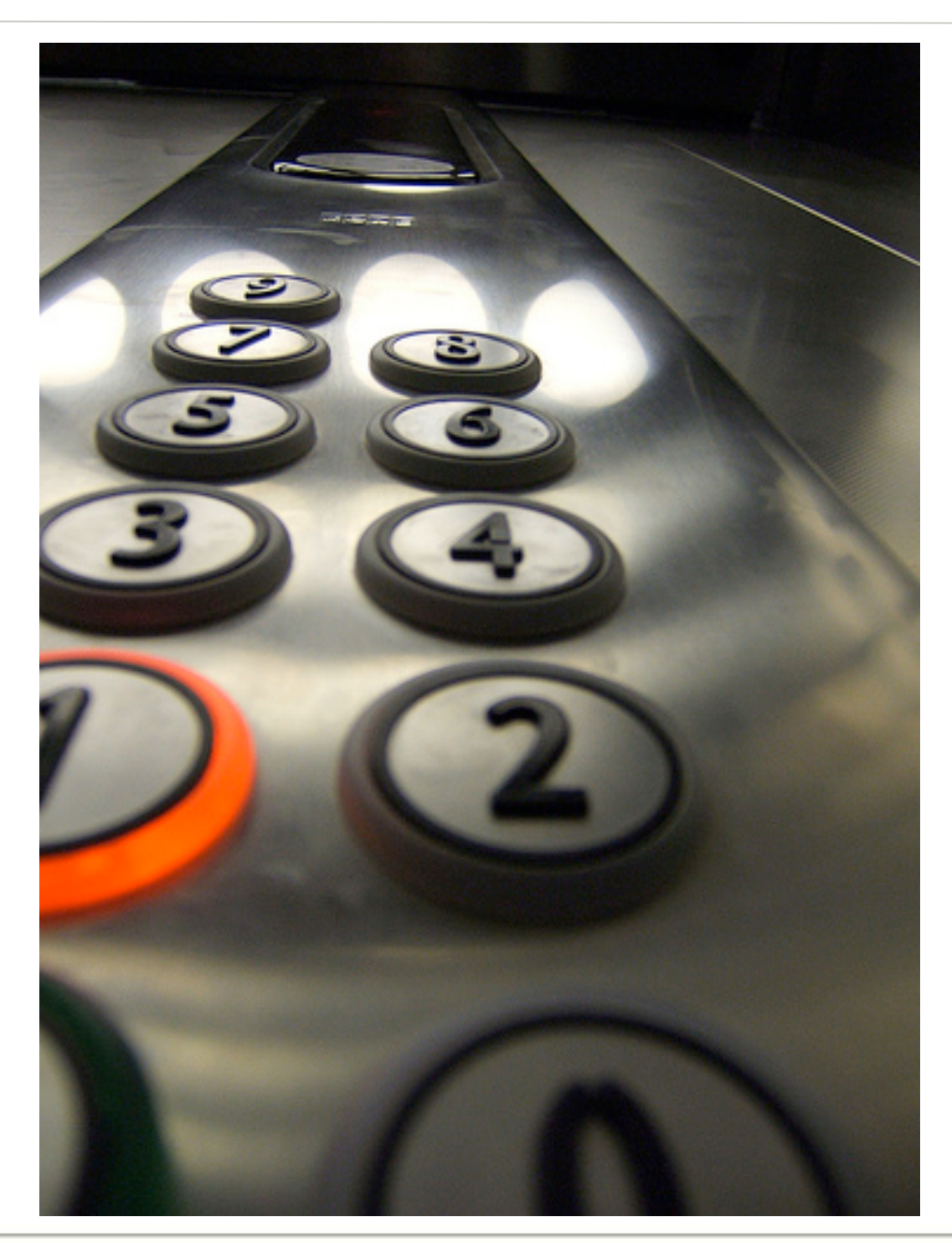

#### Fahren Sie

auch in den

Siebten?

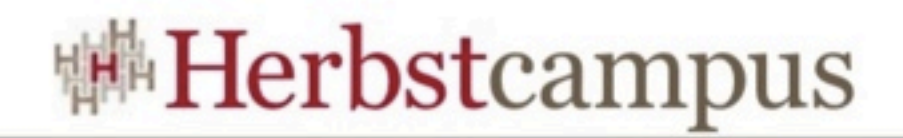

### JAX-RS

- Java API for RESTful Web Services (JSR-311)
- Aktuelle Version: 1.1
- Teil der JEE6
	- javax.ws.rs.\*
- Implementierungen
	- Jersey (Referenz-Implementierung)
	- JBoss RESTEasy
	- Restlet
	- Apache Wink

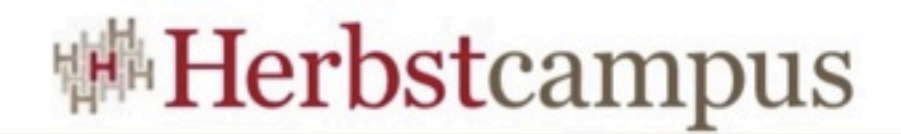

#### Der Klassiker

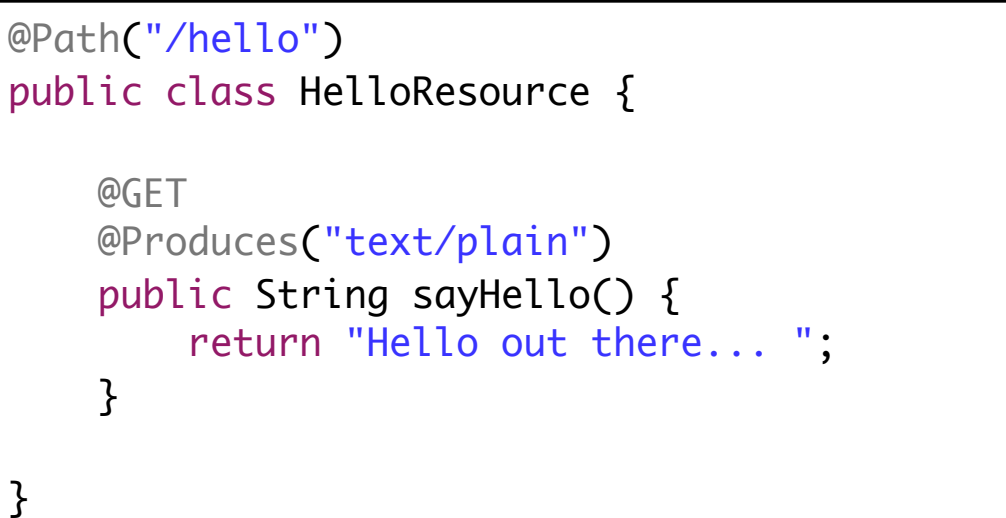

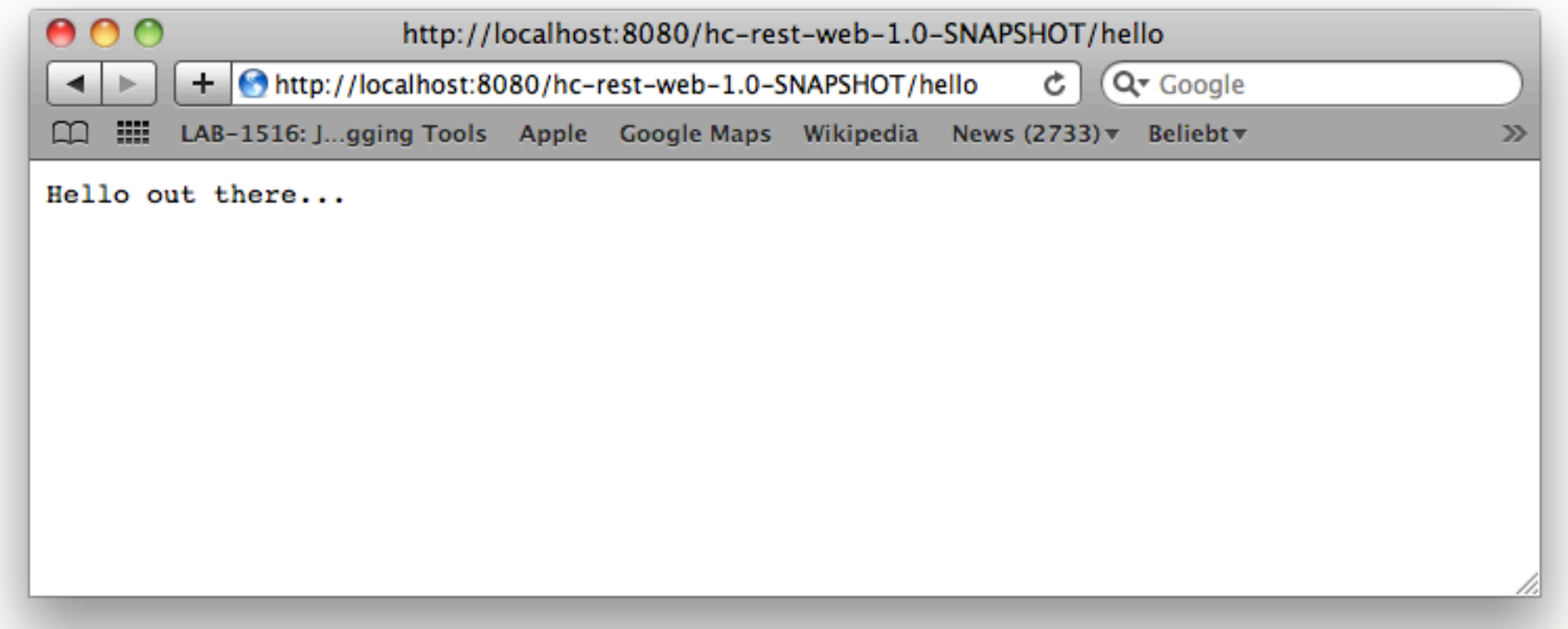

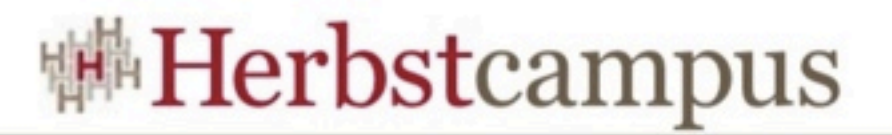

### Zu statisch? Dann also mit Benutzereingabe

```
@Path("/hello")
public class HelloResource {
    @GFT @Produces("text/plain")
     public String sayHello(@QueryParam("who") String toMe) {
         return "Hello " + toMe + ", how are you out there?";
     }
}
```
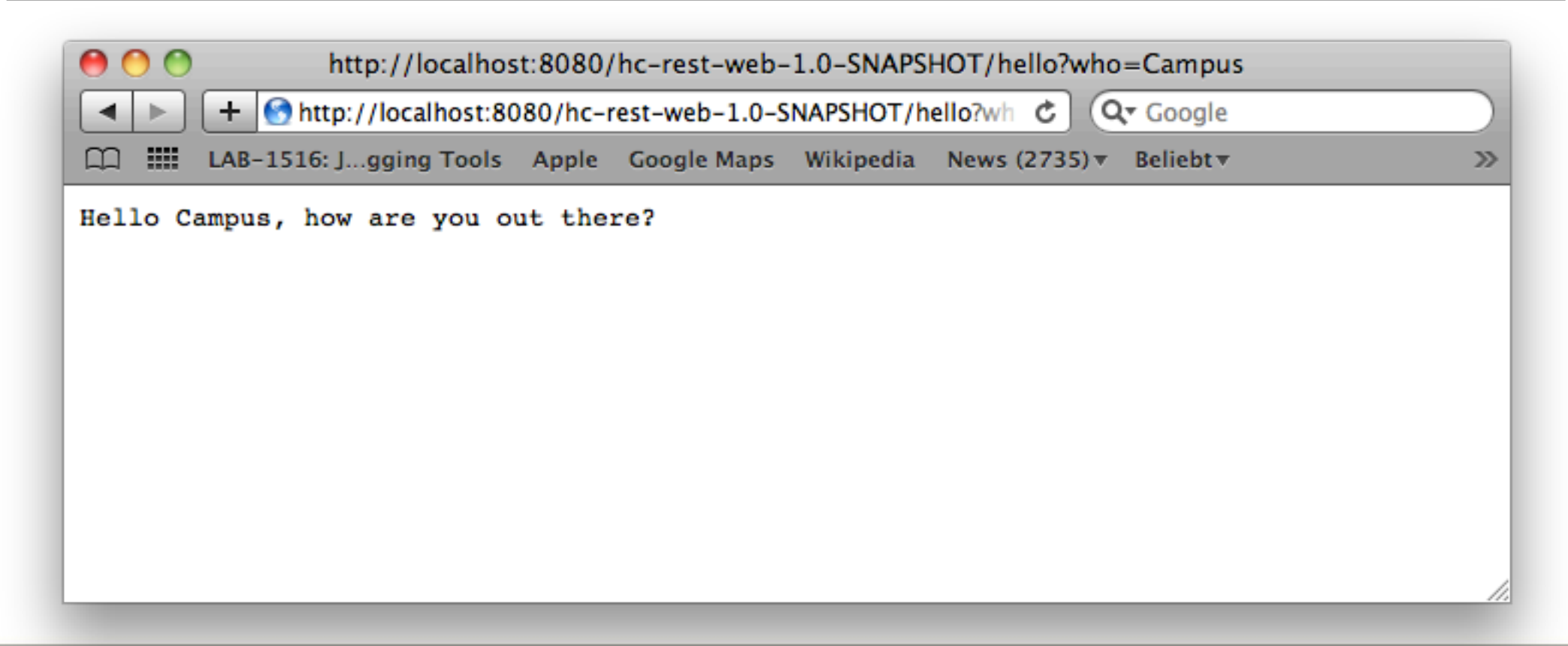

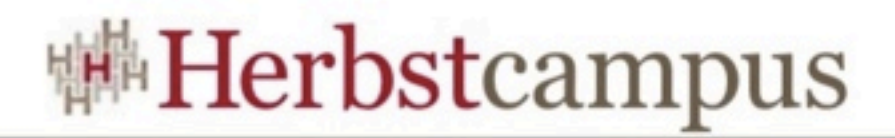

### Hinter den Kulissen

• Konfiguration der JAX-RS Implementierung • hier: Jersey

```
<?xml version="1.0" encoding="UTF-8"?>
<web-app xmlns="http://java.sun.com/xml/ns/javaee"
     xmlns:xsi="http://www.w3.org/2001/XMLSchema-instance"
    xsi:schemaLocation="http://java.sun.com/xml/ns/javaee
           http://java.sun.com/xml/ns/javaee/web-app_3_0.xsd" version="3.0">
    <servlet>
         	 	 <servlet-name>JerseyServlet</servlet-name>
         	 	 <servlet-class>
             com.sun.jersey.spi.container.servlet.ServletContainer
          </servlet-class>
        	 	 <load-on-startup>1</load-on-startup>
    </servlet>
    <servlet-mapping>
         	 	 <servlet-name>JerseyServlet</servlet-name>
         	 	 <url-pattern>/*</url-pattern>
    </servlet-mapping>
</web-app>
```
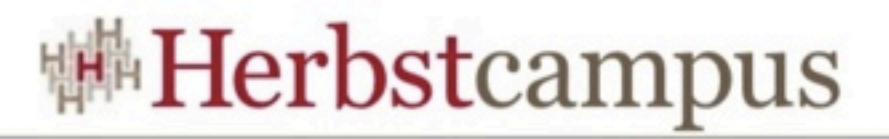

## Nächster Schritt: Personalisierte Grüsse

#### • Anforderungen

- Erzeugen von Begrüssungen
- Abrufen von gespeicherten Begrüssungen
- Löschen von Begrüssungen
- Auflisten aller gespeicherter Begrüssungen

#### • Aufbau der Schnittstelle

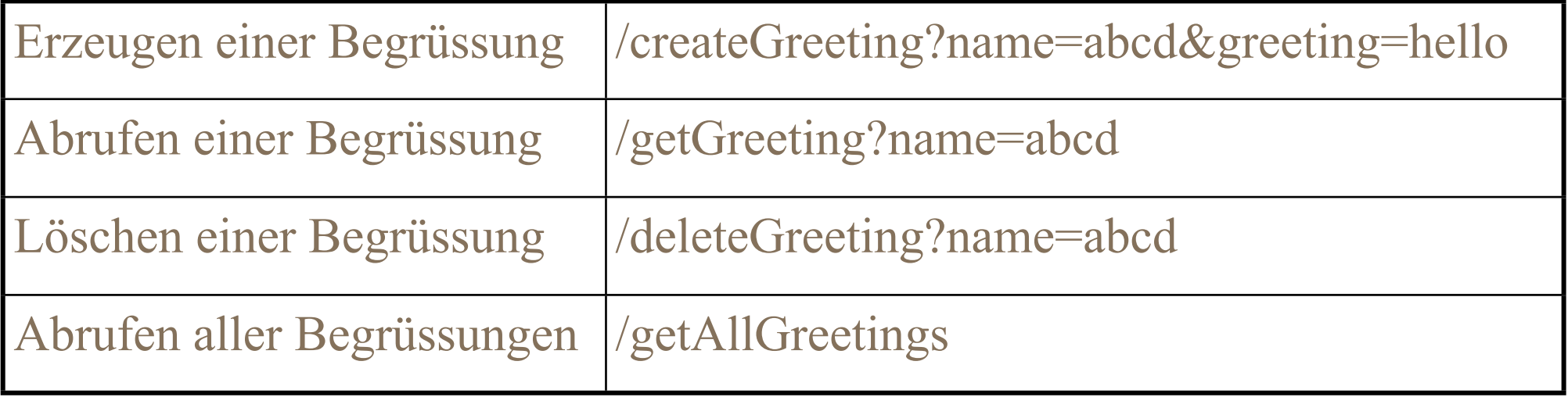

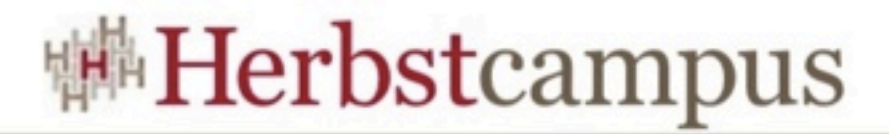

### Vorsicht: HTTP-API aber kein REST!

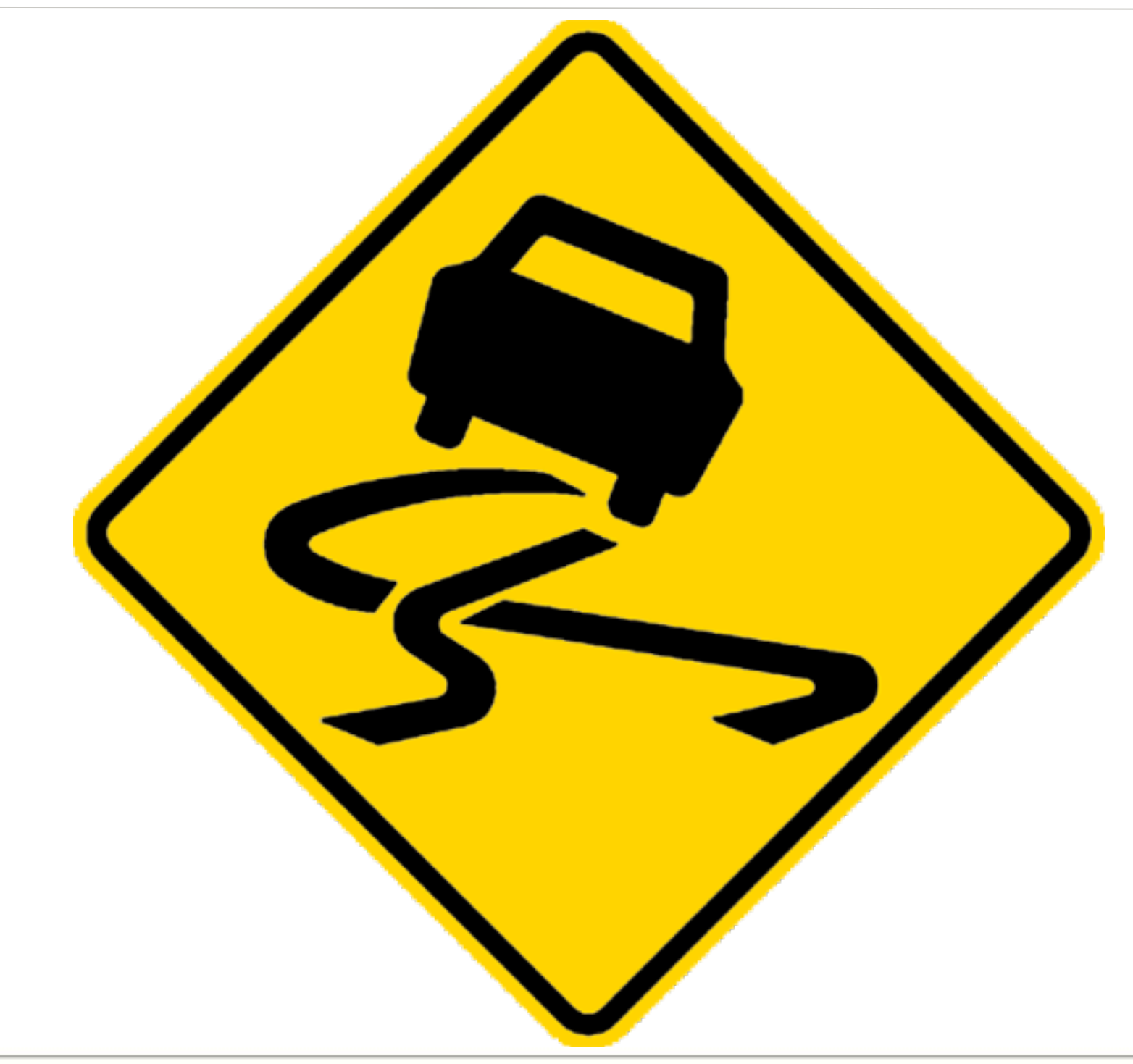

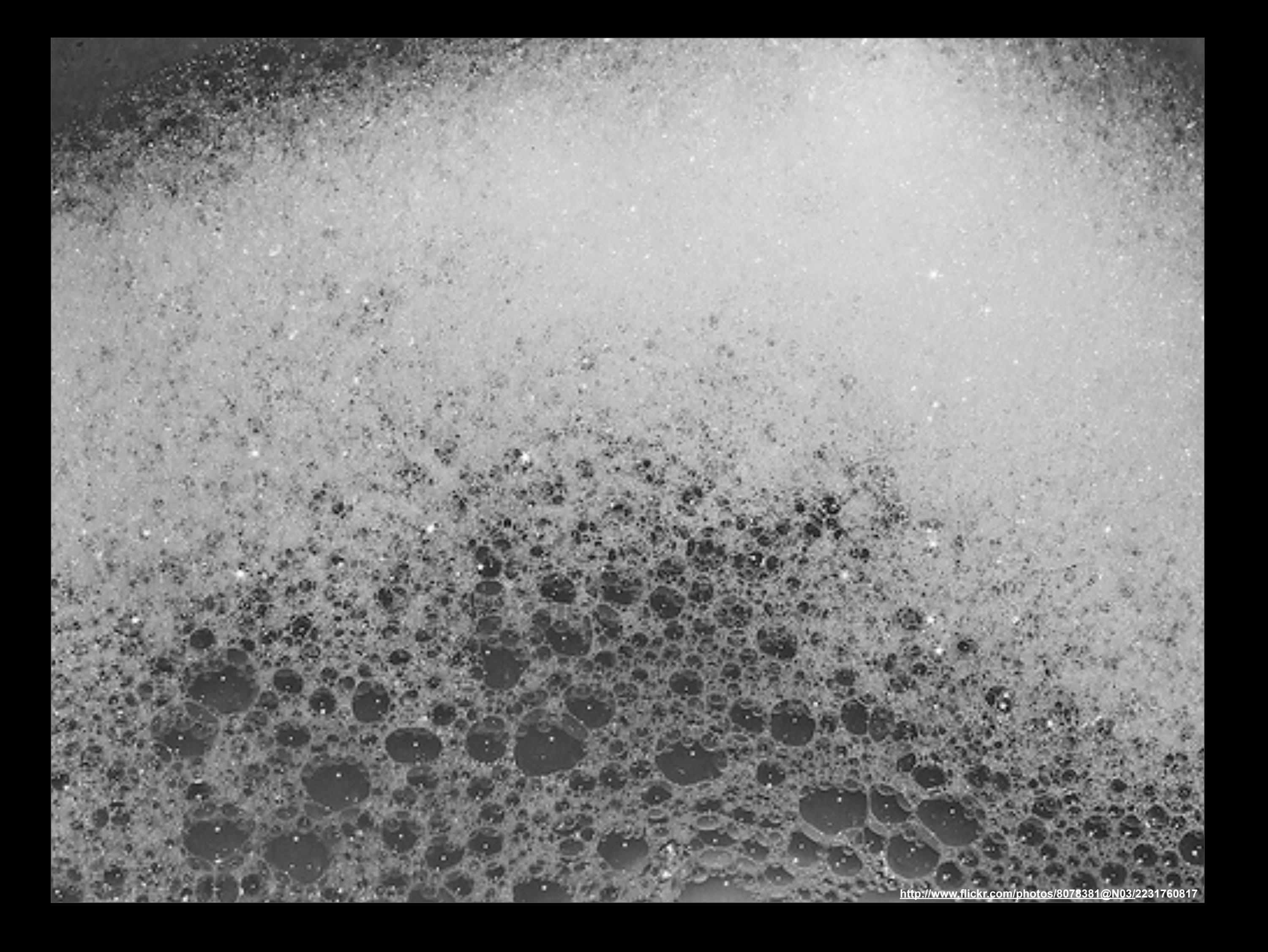

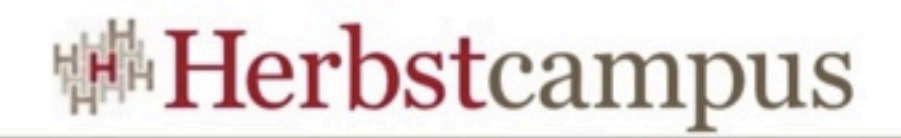

### SOAPy REST

- Verwendung von JAX-RS zur Implementierung leichtgewichtiger, webbasierter RPCs
- Ermöglicht Clients ohne SOAP-Unterstützung einfachen Webservice-Zugriff
- Grundsätzlich erst einmal nicht's Schlechtes
- Lediglich keine REST-Architektur

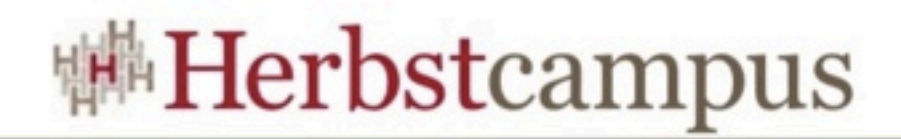

## Zu tief gestapelt

- Beispiel verwendet HTTP nur für den Transport
	- ISO-OSI-Schicht: 4
	- URIs beschreiben Operationen
- REST verwendet HTTP als Application-Protocol
	- ISO-OSI-Schicht: 7
	- URIs beschreiben Ressourcen
	- Operationen sind Teil des Protokolls
		- PUT Erzeugung einer Ressource
		- GET Auslesen einer Ressource
		- POST Verändern einer Ressource
		- DELETE Löschen einer Ressource

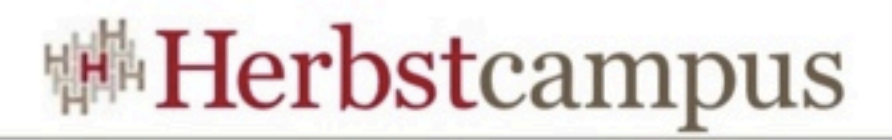

## Noch einmal personalisierte Grüsse

- Name der Ressource: Greeting
- Operationen
	- Erzeugen
	- Abrufen
	- Löschen

#### • Aufbau der Schnittstelle

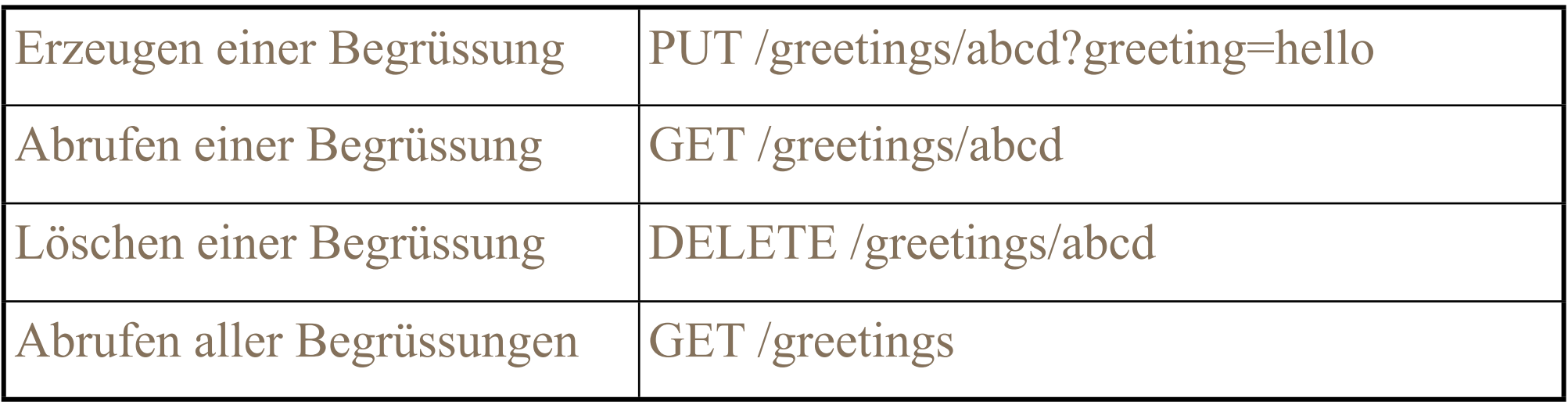

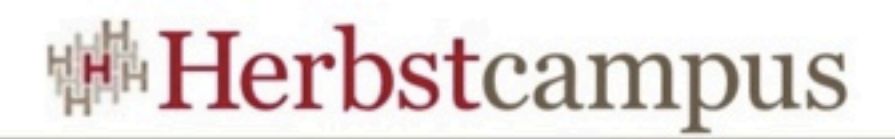

#### So sieht's im Code aus

```
@Path("/greetings") 
public class GreetingResource {
     @Context UriInfo uinfo;
     @PUT
     @Path("/{greetingId}")
     @Produces("text/uri-list")
     public String addNewGreeting(@PathParam("greetingId") String greetingId,
                                   @QueryParam("greeting") String greeting) {
         storedGreetings.put(greetingId, greeting);
         return uinfo.getBaseUriBuilder().path(getClass()).path(getClass(),"greet").
                      build(greetingId).toASCIIString();
     }
     @GET
     @Path("/{greetingId}")
     @Produces("text/plain")
     public String greet(@PathParam("greetingId") String greetingId) {
         return storedGreetings.get(greetingId);
     }
     @GET
     @Produces("text/uri-list")
     public String allGreetings() {
         return storedGreetings.toUriList();
     }
}
```
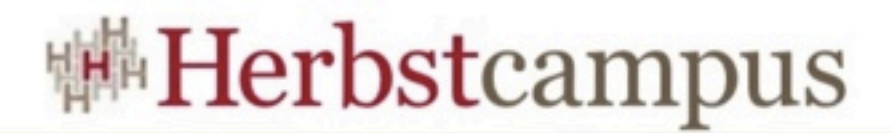

### REST-Client als Firefox-Plugin

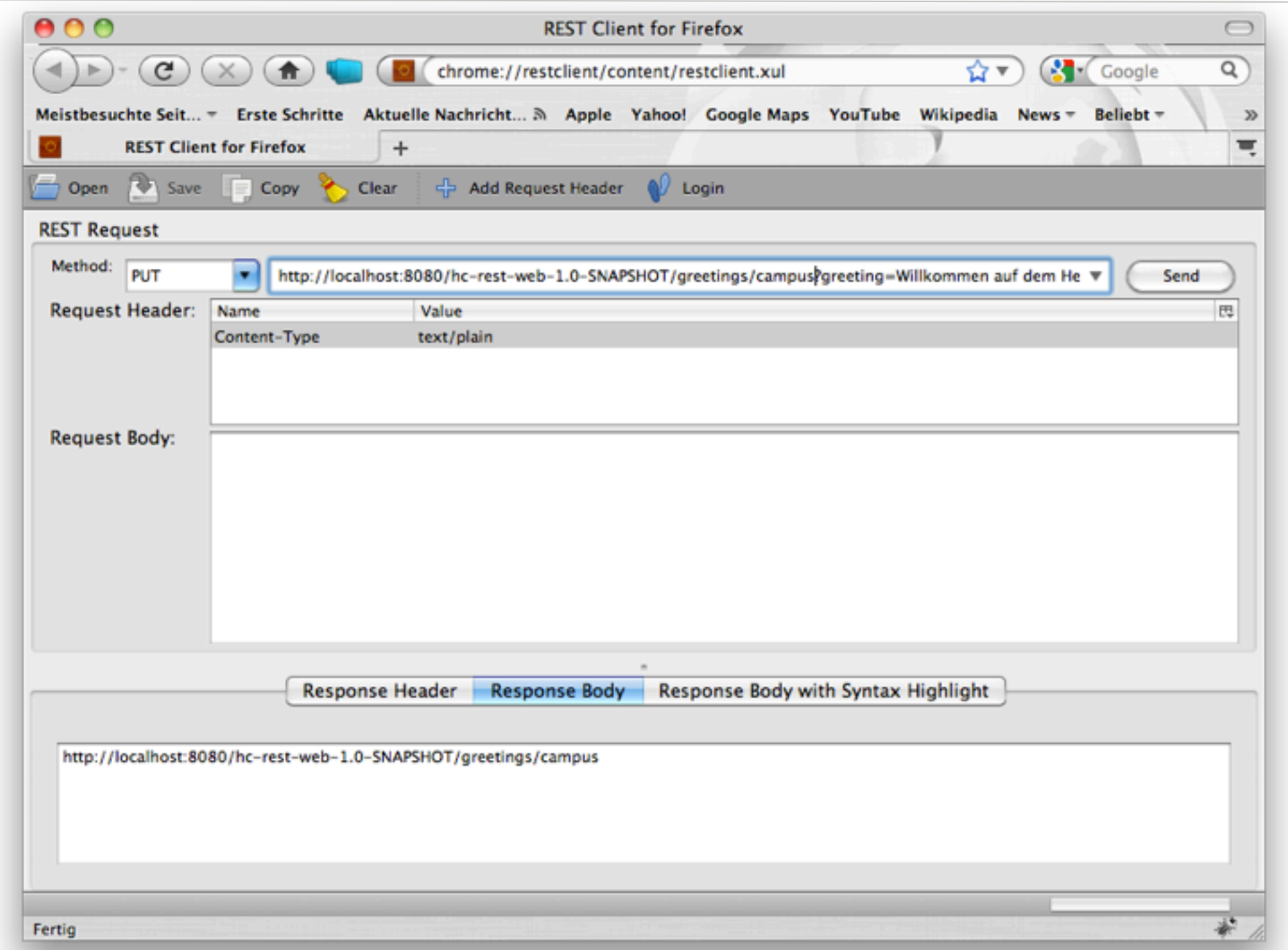

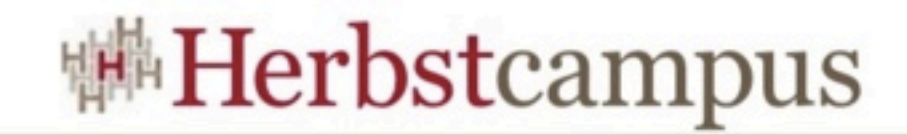

## Options Dreieck

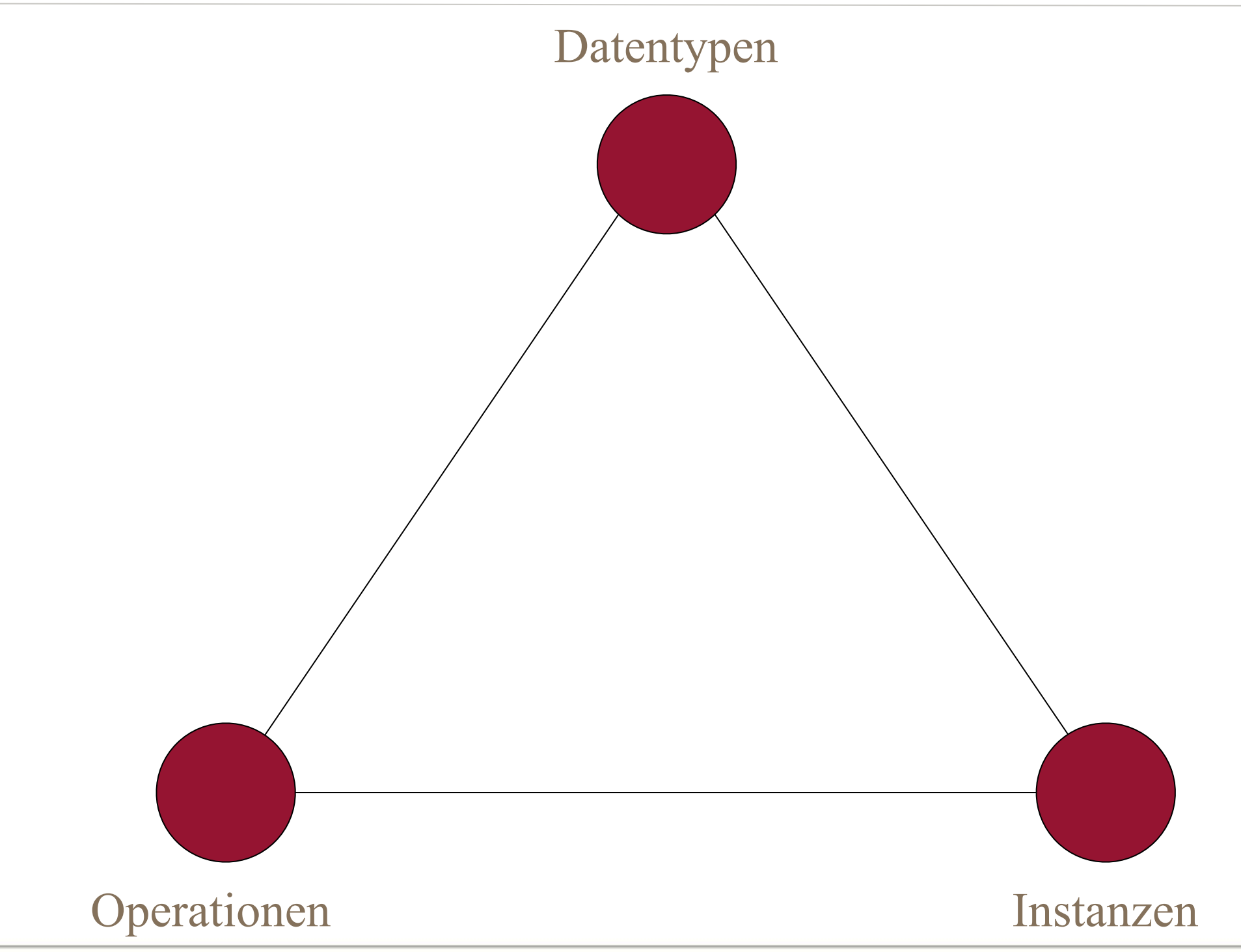

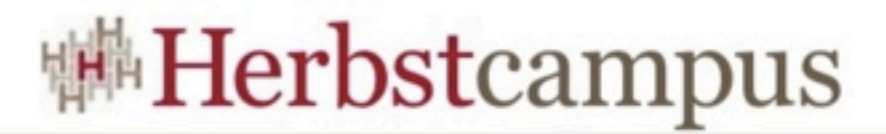

#### Und wenn's komplexer wird?

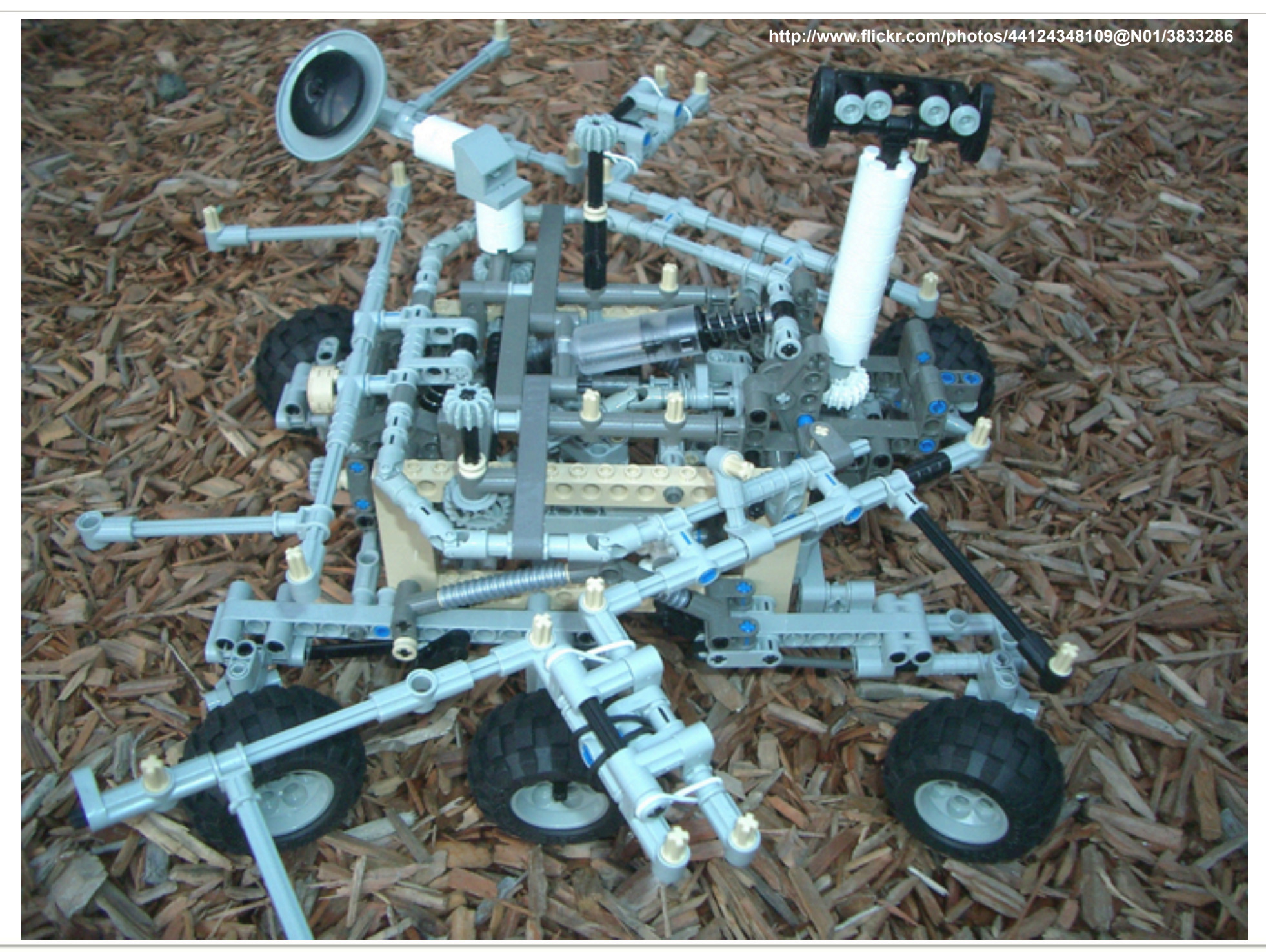

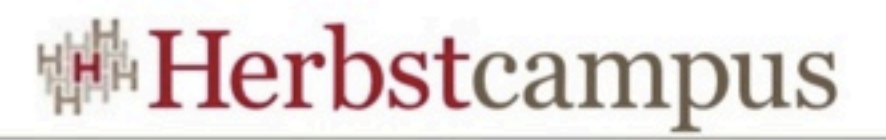

## Der nächste Klassiker: Kundenverwaltung

- Name der Ressource: Customer
- Operationen
	- Erzeugen
	- Abrufen
	- Ändern

#### • Aufbau der Schnittstelle

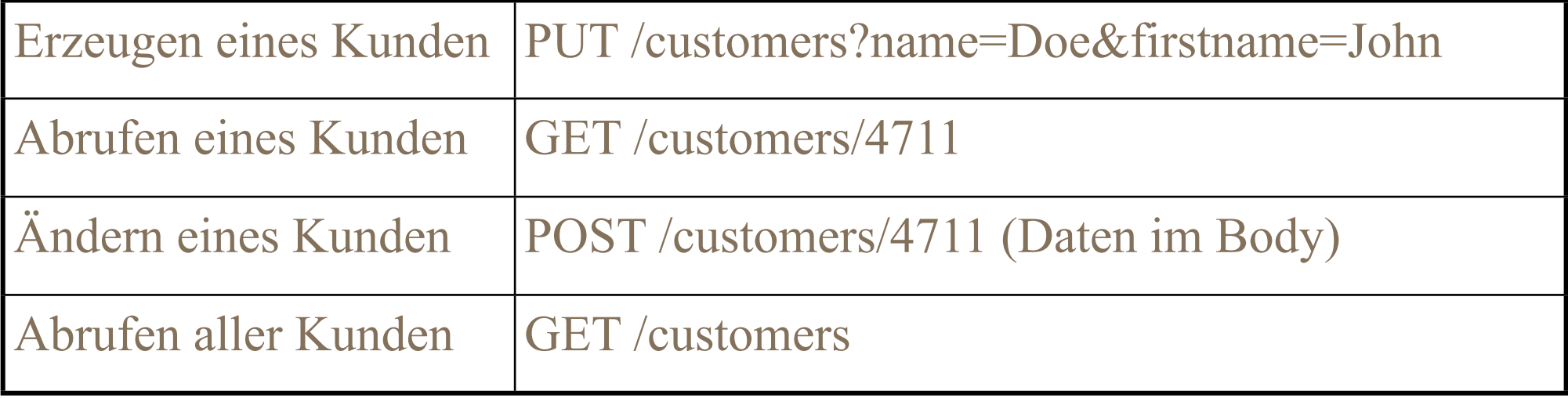

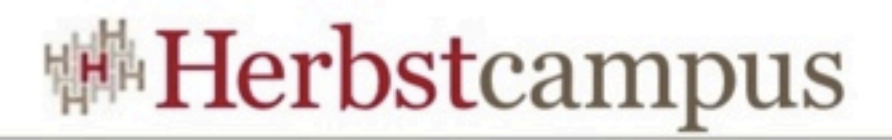

## Der Kunde als komplexer Datentyp (1/2)

- Serverseitig: Persistente Klasse
	- JPA-Entity
- Übertragung als XML
	- Content-Type: application/xml
- Mapping über JAX-B
	- @XMLRootElement
	- JavaBeans-Konventionen

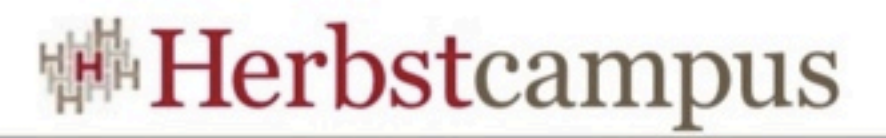

## Der Kunde als komplexer Datentyp (2/2)

```
@XmlRootElement
@Entity
public class Customer implements Serializable {
     @Id @GeneratedValue 
     private long customerNumber;
     private String name;
     private String firstname;
     @Transient
     private String link;
     public Customer() {
     }
     public long getCustomerNumber() {
         return customerNumber;
     }
     public void setCustomerNumber(long customerNumber) {
         this.customerNumber = customerNumber;
     }
    // weiter Konstruktoren und Methoden...
}
```
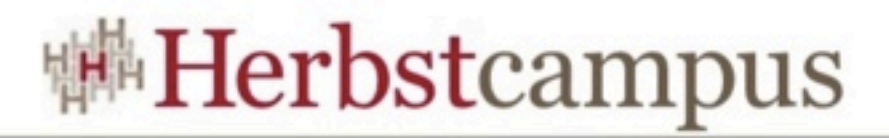

## Die Ressource als Stateless EJB (1/2)

```
@Stateless
@Remote
public class CustomerResourceImpl implements CustomerResource {
     @PersistenceContext EntityManager entityManager;
     @Context UriInfo uinfo;
     public Customer createCustomer(String name, String firstname) {
         return createCustomer(new Customer(name, firstname));
     }
     public Customer createCustomer(Customer customer) {
         entityManager.persist(customer);
         UriBuilder builder = getUriBuilder().path(
                 CustomerResource.class, "findCustomerByNumber");
         customer.setLink(builder.build(customer.getCustomerNumber())
                  .toASCIIString());
         return customer;
     }
     public Customer findCustomerByNumber(long customerNumber) {
         return entityManager.find(Customer.class, customerNumber);
     }
    // weiter Methoden...
}
```
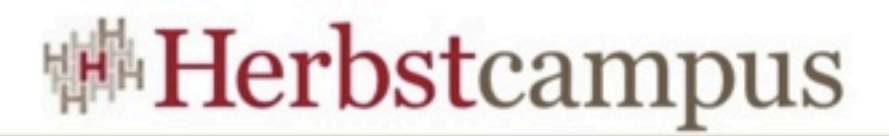

## Die Ressource als Stateless EJB (2/2)

- Nutzt die Vorteile des EJB-Containers
- Aber wo sind die JAX-RS-Annotationen?

```
@Path("/customers") 
public interface CustomerResource {
     @PUT @Consumes("text/plain") @Produces("application/xml")
     public Customer createCustomer(@QueryParam("name") String name,
                                    @QueryParam("firstname") String firstname);
     @PUT @Consumes("text/xml,application/xml") @Produces("application/xml")
    public Customer createCustomer(Customer customer);
     @GET @Path("/{id}") @Produces("application/xml")
     public Customer findCustomerByNumber(@PathParam("id") long customerNumber);
     @GET @Produces("application/xml")
     public List<Customer> getAll();
     @POST @Consumes("text/xml,application/xml") @Produces("application/xml")
    public Customer changeCustomer(Customer customer);
}
```
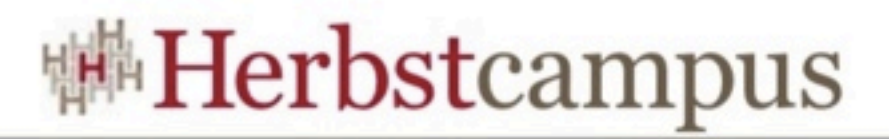

## Nochmal kurz hinter den Kulissen

• Konfiguration der JAX-RS Implementierung • hier: Jersey

```
<?xml version="1.0" encoding="UTF-8"?>
<web-app xmlns="http://java.sun.com/xml/ns/javaee"
     xmlns:xsi="http://www.w3.org/2001/XMLSchema-instance"
    xsi:schemaLocation="http://java.sun.com/xml/ns/javaee
           http://java.sun.com/xml/ns/javaee/web-app_3_0.xsd" version="3.0">
    <servlet>
         	 	 <servlet-name>JerseyServlet</servlet-name>
         	 	 <servlet-class>
             com.sun.jersey.spi.container.servlet.ServletContainer
          </servlet-class>
        	 	 <load-on-startup>1</load-on-startup>
    </servlet>
    <init-param>
         	 	 <param-name>com.sun.jersey.config.property.packages</param-name>
         	 	 <param-value>de.mathema.intern.rest;de.mathema.intern.rest.ejb</param-value>
    </init-param>
    <servlet-mapping>
         	 	 <servlet-name>JerseyServlet</servlet-name>
         	 	 <url-pattern>/*</url-pattern>
    </servlet-mapping>
</web-app>
```
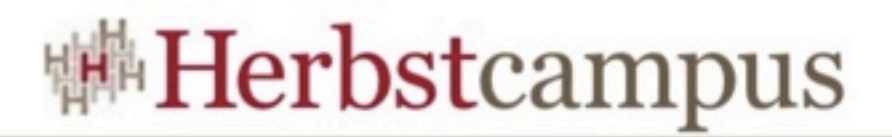

### Wenn's etwas mehr sein soll...

- javax.ws.rs.core.Context
- javax.ws.rs.core.HttpHeaders
- javax.ws.rs.core.Request
- javax.ws.rs.core.Response
- javax.ws.rs.core.SecurityContext
- javax.ws.rs.core.UriInfo

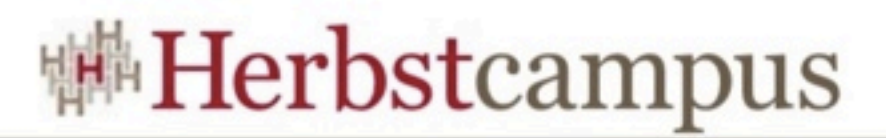

## Und was ist mit dem Client?

- JAX-RS adressiert die Server-Seite
- Client-Seite wird vernachlässigt
- JAX-RS-Implementierungen helfen hier aus
	- Jersey
	- RESTEasy
	- ...

```
...
  Client client = Client.create();
 WebResource webResource =
                client.resource("http://localhost:8080/hc-rest-web-1.0-SNAPSHOT/customers");
  Customer c = webResource.get(Customer.class);
...
```
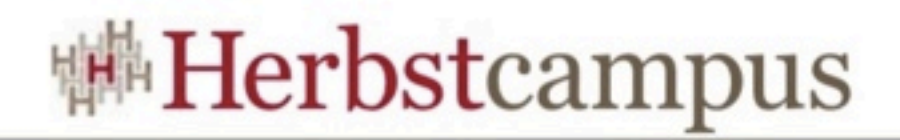

### Fazit

- JAX-RS ermöglicht einfach Implementierung von Webservices
	- Lediglich Servlet-Konfiguration erscheint unnötig
	- Mit dem richtigen Architekturansatz auch RESTful,
- REST-Ansatz bietet eine interessante Alternative zu klassischen RPC-Architekturen
- ABER: Es hängt von den Anforderungen ab
	- REST ist nicht die Lösung aller Probleme!

 $12 - 15.09.2010$ in Nürnberg

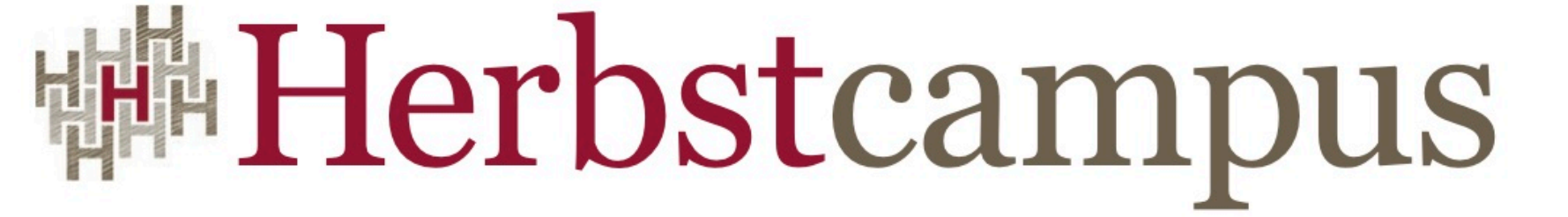

Wissenstransfer par excellence

# Vielen Dank!

Werner Eberling MATHEMA Software GmbH